# **Second Level of the Astronomical Calculations in GCAL**

© ISKCON Governing Body Commission Society

Author: Gopalapriya Das

Algorithms for calculation of tithi, naksatra etc are given in this document. All descriptions are given "as they are" in application, that means this document does not aim to define calculation algorithms for values like tithi, naksatra etc. rather it describes how these algorithms are implemented.

This documents is for certification of algorithms used in GCAL program.

## **Content**

Mathematical operations Calculation of Tithi Paksa **Naksatra** Yoga Rasi **Sankranti** Masa, Gaurabda Year Revision History

### **Mathematical operations**

/ divide

multiple

floor returns whole of part of real number

rmdr return remainder after subtraction of whole part of number

put\_in\_360 puts given angle into range 0..360 degrees or equivalent 0..2\*PI

# **Calculation of Tithi**

input values:

m – tropical longitude of the Moon /real number/ s – tropical longitude of the Sun /real number/

output value:

tithi – number of tithi /integer/ tithi\_elapsed – amount of elapsed time from tithi (in percents) /real number/

 $\text{tithi} = \text{floor}$  (  $\text{put}$   $\text{in}$   $\text{360}$ (m – s – 180.0) / 12.0)

 $\frac{\text{tithi}}{\text{elapsed}} = \text{rmdr}(\text{put_in}_360(m - s - 180.0) / 12.0) * 100.0$ 

### **Paksa**

input value: tithi – moon's tithi /integer/

output value: paksa – moon's paksa /integer/

value 0 is for Krsna Paksa value 1 is for Gaura Paksa

 $paksa = floor($  tithi / 15)

### **Naksatra**

#### input values:

m – tropical longitude of the moon /real number/

a – ayanamsa value calculated for the same moment as longitude of the moon /real number/

#### output values:

naksatra – number of naksatra /integer/ naksatra\_elapsed – elapsation of naksatra /real number/

We need convert range <0,360) to range <0,27). Therefore constant 3/40.0 is used.

```
naksatra_pos = (sidereal_moon_pos) *(3 / 40.0)in other symbols:
```
 $naksatra_pos = put_in_360(m - a) * (3 / 40.0)$ 

naksatra = floor( naksatra\_pos )

naksatra\_elapsed = rmdr (  $nabsatra_p$ os ) \* 100.0

naksatra value 0 is for Asvini, value 26 is for Revati

## **Yoga**

input values:

m – tropical longitude of the moon /real number/ s – tropical longitude of the Sun /real number/ a – ayanamsa value calculated for the same moment as longitude of the moon /real number/

output value:

#### yoga – number of yoga /integer/

yoga pos = (sidereal moon pos + sidereal sun pos)  $*(3/40.0)$ in other symbols:

```
y_{0}ga_pos = ((m - a) + (s - a)) * (3/40.0) = \text{put} \text{in} \text{360}(m + s - 2 a) * (3/40.0)
```
 $yoga = floor(yoga_pos)$ 

Yoga value 0 is for Viskumba, value 26 is for Vaidhrti.

### **Rasi**

input values:

s – tropical longitude of the Sun /real number/ a – ayanamsa value calculated for the same moment as longitude of the moon /real number/

output value:

rasi – integer number of rasi for sun in given position

### **sidereal\_sun\_pos** equals **(s – a)**

 $rasi = floor (put_in_360(s - a)/30.0)$ 

rasi value 0 is for Mesa (Aries), value 11 is for Mina (Pisces)

### **Sankranti**

Sankranti calculation is based on rasi.

1) If rasi is changing from one day (day1) to next day (day2), then exact time of change of rasi is calculated.

2a) If calculated time of sankranti is **before** noon for day1 for given location, then sankranti is mentioned in day1.

2b) If calculated time of sankranti is **after** noon for day1, then sankranti is mentioned in day2.

## **Masa**

input values: date – day, month, year time of sunrise tithi for given date

output values:

masa – calculated masa for given day gyear – gaurabda year

Now we will calculate conjunctions of sun and moon, that is moment when sun and moon have the same longitude, in other words Gaura Pratipat Tithi begins.

Let us say that t1 is moment of sunrise for given day. Then we will calculate four previous conjunctions and two next conjunctions.

Ordered by time, we have values c0, c1, t1, c2, c3, c4, c5 where  $\text{co} < \text{c1} < \text{c2} < \text{c3} < \text{t1} <$  $c4 < c5$ 

### **step 1**

We will calculate sun rasi for each conjuction and we get values rasi0, rasi1, rasi2 ... rasi5. We are not calculating rasi for t1 (sunrise of given date) since we dont need it.

For normal months, we will find  $[rasi(n+1)]$  equals  $[rasi(n)+1 \text{ modulo } 12]$ .

For adhika (extra) months, we will find  $[rasi(n+1)]$  equals  $[rasi(n)$  modulo 12].

For ksaya ("destroyed") months, we will find  $[rasi(n+1)]$  equals  $[rasi(n)+2$  modulo 12].

We first look for any ksaya month within values  $c0...c5$ .

If we have found an index k such that  $[(\text{rasi}(k-1)+2)$  modulo 12] equals rasi(k) then we need to look for a subsequent adhika masa.

If we have found an index ke, with ke  $\geq$  = k, such that rasi(ke+1) equals rasi(ke) then the range of months to be corrected is from k up to ke otherwise the range to be corrected is from k up to 5.

For each month in the range to be corrected we will decrement the rasi number by 1.

If we have found no such index k, then skip to test 2.

see examples below for step1 effect.

**step 2** is performing evaluation for masa. Following is decision table which reads from top to bottom and is similar to decision tree.

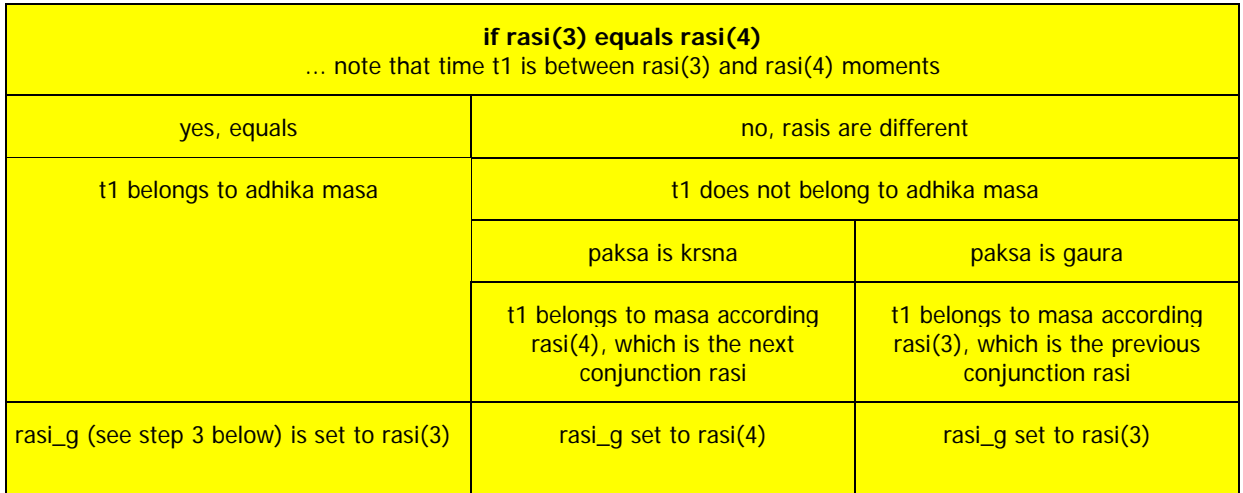

### To determine the month:

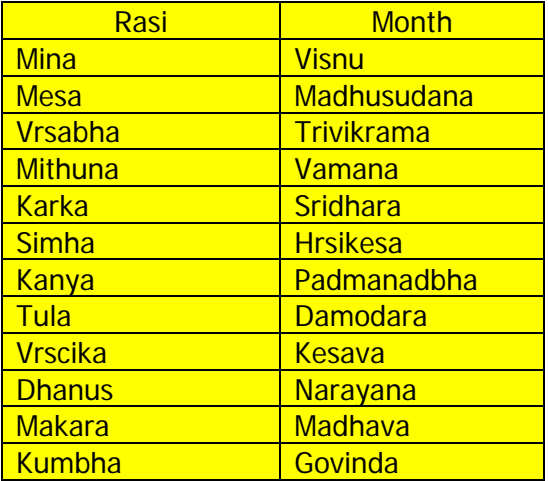

#### **step 3**

After calculation of masa, we will calculate gaurabda year.

Basic formula is

GYprep = Gregorian Calendar Year – 1486

But this is not true for time interval from 1st January to Gaura Purnima. In that interval is valid formula GYprep = Year – 1487.

So test for Gaurabda Year is:

if masa\_g is in the interval from Kesava to Govinda (that means before Gaura Purnima)and at the same time Gregorian month of given date is from interval January to June

then GaurabdaYear =  $GY$ prep - 1

 $otherwise$  GaurabdaYear = GYprep

# **Examples**

### **Four Examples for STEP 1 of masa calculation algorithm.**

Table 1 shows sequence of rasis for six consecutive conjunctions of the sun and the moon.

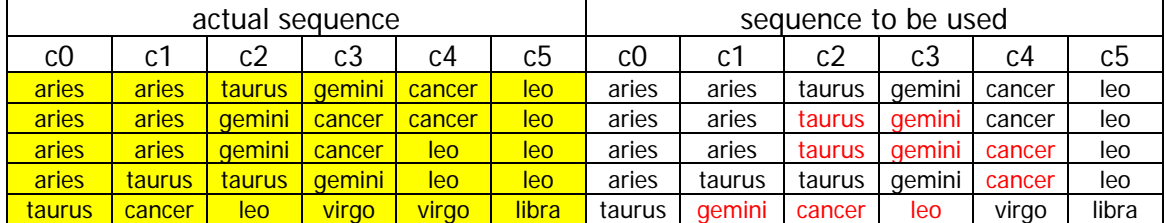

normal sequence is aries – taurus – gemini – cancer – leo – virgo – libra – ...

Table 2 gives representation of previous sequences given by ksaya/adhika notation:

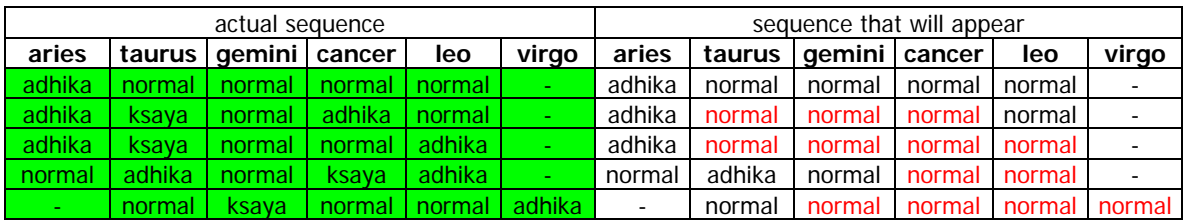

Table 3) STEP 1 is, in general, handling these cases of ksaya-adhika sequences:

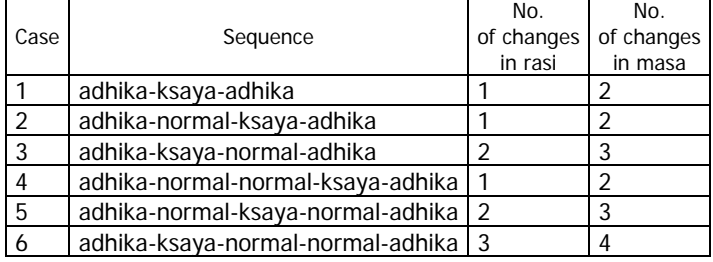

No adjustment of months is required BEFORE the ksaya month, only after.

Algorithm does not handle single ksaya month, since a ksaya month will be followed by an adhika month within a maximum of 3 months' time.

# **Revision History**

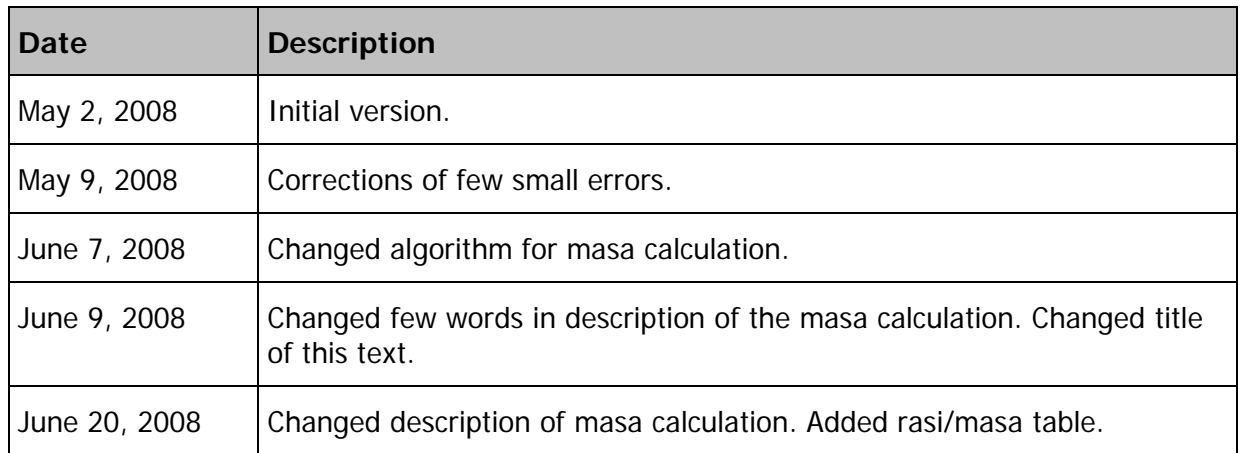